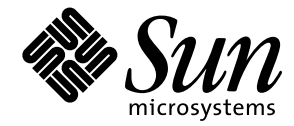

Solaris<sup>™</sup> Reference Manual for SMCC-Specific Software<sup>™</sup>

**Solaris**™ **2.6**

Sun Microsystems 2550 Garcia Avenue Mountain View, CA 94043 U.S.A. 415-960-1300

> Part No. 802-7294-10 August 1997, Revision 01

Copyright 1997 Sun Microsystems, Inc. 2550 Garcia Avenue, Mountain View, California 94043-1100 U.S.A. All rights reserved.

This product or document is protected by copyright and distributed under licenses restricting its use, copying, distribution, and decompilation. No part of this product or document may be reproduced in any form by any means without prior written authorization of Sun and its licensors, if any. Third-party software, including font technology, is copyrighted and licensed from Sun suppliers.

Parts of the product may be derived from Berkeley BSD systems, licensed from the University of California. UNIX is a registered trademark in the U.S. and other countries, exclusively licensed through X/Open Company, Ltd.

Sun, Sun Microsystems, the Sun logo, SunSoft, SunDocs, SunExpress, Solstice, Solstice SyMON, SunVTS, Sun MediaCenter, and Solaris are trademarks, registered trademarks, or service marks of Sun Microsystems, Inc. in the U.S. and other countries. All SPARC trademarks are used under license and are trademarks or registered trademarks of SPARC International, Inc. in the U.S. and other countries. Products bearing SPARC trademarks are based upon an architecture developed by Sun Microsystems, Inc.

The OPEN LOOK and Sun™ Graphical User Interface was developed by Sun Microsystems, Inc. for its users and licensees. Sun acknowledges the pioneering efforts of Xerox in researching and developing the concept of visual or graphical user interfaces for the computer industry. Sun holds a non-exclusive license from Xerox to the Xerox Graphical User Interface, which license also covers Sun's licensees who implement OPEN LOOK GUIs and otherwise comply with Sun's written license agreements.

**RESTRICTED RIGHTS**: Use, duplication, or disclosure by the U.S. Government is subject to restrictions of FAR 52.227-14(g)(2)(6/87) and FAR 52.227-19(6/87), or DFAR 252.227-7015(b)(6/95) and DFAR 227.7202-3(a).

DOCUMENTATION IS PROVIDED "AS IS" AND ALL EXPRESS OR IMPLIED CONDITIONS, REPRESENTATIONS AND WARRANTIES, INCLUDING ANY IMPLIED WARRANTY OF MERCHANTABILITY, FITNESS FOR A PARTICULAR PURPOSE OR NON-INFRINGEMENT, ARE DISCLAIMED, EXCEPT TO THE EXTENT THAT SUCH DISCLAIMERS ARE HELD TO BE LEGALLY INVALID.

Copyright 1997 Sun Microsystems, Inc., 2550 Garcia Avenue, Mountain View, Californie 94043-1100 Etats-Unis. Tous droits réservés.

Ce produit ou document est protégé par un copyright et distribué avec des licences qui en restreignent l'utilisation, la copie, la distribution, et la décompilation. Aucune partie de ce produit ou document ne peut être reproduite sous aucune forme, par quelque moyen que ce soit, sans l'autorisation préalable et écrite de Sun et de ses bailleurs de licence, s'il y en a. Le logiciel détenu par des tiers, et qui comprend la technologie relative aux polices de caractères, est protégé par un copyright et licencié par des fournisseurs de Sun.

Des parties de ce produit pourront être dérivées des systèmes Berkeley BSD licenciés par l'Université de Californie. UNIX est une marque déposée aux Etats-Unis et dans d'autres pays et licenciée exclusivement par X/Open Company, Ltd.

Sun, Sun Microsystems, le logo Sun, SunSoft, SunDocs, SunExpress, Solstice, Solstice SyMON, SunVTS, Sun MediaCenter, et Solaris sont des marques de fabrique ou des marques déposées, ou marques de service, de Sun Microsystems, Inc. aux Etats-Unis et dans d'autres pays. Toutes les marques SPARC sont utilisées sous licence et sont des marques de fabrique ou des marques déposées de SPARC International, Inc. aux Etats-Unis et dans d'autres pays. Les produits portant les marques SPARC sont basés sur une architecture développée par Sun Microsystems, Inc.

L'interface d'utilisation graphique OPEN LOOK et Sun™ a été développée par Sun Microsystems, Inc. pour ses utilisateurs et licenciés. Sun reconnaît les efforts de pionniers de Xerox pour la recherche et le développement du concept des interfaces d'utilisation visuelle ou graphique pour l'industrie de l'informatique. Sun détient une licence non exclusive de Xerox sur l'interface d'utilisation graphique Xerox, cette licence couvrant également les licenciés de Sun qui mettent en place l'interface d'utilisation graphique OPEN LOOK et qui en outre se conforment aux licences écrites de Sun.

CETTE PUBLICATION EST FOURNIE "EN L'ETAT" ET AUCUNE GARANTIE, EXPRESSE OU IMPLICITE, N'EST ACCORDEE, Y COMPRIS DES GARANTIES CONCERNANT LA VALEUR MARCHANDE, L'APTITUDE DE LA PUBLICATION A REPONDRE A UNE UTILISATION PARTICULIERE, OU LE FAIT QU'ELLE NE SOIT PAS CONTREFAISANTE DE PRODUIT DE TIERS. CE DENI DE GARANTIE NE S'APPLIQUERAIT PAS, DANS LA MESURE OU IL SERAIT TENU JURIDIQUEMENT NUL ET NON AVENU.

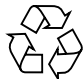

Please Recycle

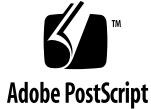

# **Contents**

### **Preface v**

### **1. User Commands (1) 1-1**

smc\_copy 1-1 smc\_ls 1-3 smc\_rm 1-4 smc\_tar 1-5 symon 1-7

### **2. Maintenance Commands (1M) 1M-10**

sm\_configd 1M-10 sm\_confsymon 1M-11 sm\_control 1M-13 sm\_egd 1M-14 sm\_krd 1M-16 sm\_logscand 1M-17 sm\_symond 1M-18 smc\_ftpd 1M-20 smc\_gettacl 1M-24 smc\_settacl 1M-25 sunvts 1M-27

vtsk 1M-28 vtsprobe 1M-29 vtstty 1M-32 vtsui 1M-34 vtsui.ol 1M-35

### **3. File Formats (4) 4-36**

auth\_checker.tcl 4-36 auth\_list.tcl 4-37 event\_gen.tcl 4-38 logscan.tcl 4-39 rules.tcl 4-40 sm\_symond.conf 4-41

## **Index Index-1**

# Preface

The *Solaris 2.6 Reference Manual for SMCC-Specific Software* contains manual pages (man pages) for software provided to SMCC customers with the Solaris 2.6 product. These supplement the man pages provided in the general *Solaris 2.6 Reference Manual*.

Before you can access some of the information published in this book through the man command, you may need to install software from the SMCC Supplement CD for your Solaris release. In most cases, when you install a software cluster from the SMCC Supplement CD, man pages about the software in that cluster will be automatically installed. For information about installing the man page software, refer to the *Vendor Value-Added Software* section of the *Solaris Information Library* for your Solaris release*.*

## How This Book Is Organized

This manual contains manual pages in alphabetical order within each man page category. Supplemental man pages are included for the following categories:

- User Commands (1)
- Maintenance Commands (1M)
- File Formats (4)

# Ordering Sun Documents

SunDocs<sup>SM</sup> is a distribution program for Sun Microsystems technical documentation. Contact SunExpress for easy ordering and quick delivery. You can find a listing of available Sun documentation on the World Wide Web.

| Country               | <b>Telephone</b>         | Fax                  |  |
|-----------------------|--------------------------|----------------------|--|
| <b>Belgium</b>        | 02-720-09-09             | $02 - 725 - 88 - 50$ |  |
| Canada                | 1-800-873-7869           | 1-800-944-0661       |  |
| <b>France</b>         | 0800-90-61-57            | 0800-90-61-58        |  |
| Germany               | $01 - 30 - 81 - 61 - 91$ | $01-30-81-61-92$     |  |
| Holland               | 06-022-34-45             | 06-022-34-46         |  |
| Japan                 | 0120-33-9096             | 0120-33-9097         |  |
| Luxembourg            | 32-2-720-09-09           | 32-2-725-88-50       |  |
| Sweden                | 020-79-57-26             | 020-79-57-27         |  |
| Switzerland           | 0800-55-19-26            | 0800-55-19-27        |  |
| <b>United Kingdom</b> | 0800-89-88-88            | 0800-89-88-87        |  |
| <b>United States</b>  | 1-800-873-7869           | 1-800-944-0661       |  |

**TABLE P-1** SunExpress Contact Information

# Sun Welcomes Your Comments

We are interested in improving our documentation and welcome your comments and suggestions.

You can email or fax your comments to us. Please include the part number of your document in the subject line of your email or fax message.

- Email: smcc-docs@sun.com
- Fax: SMCC Document Feedback 1-415-786-6443

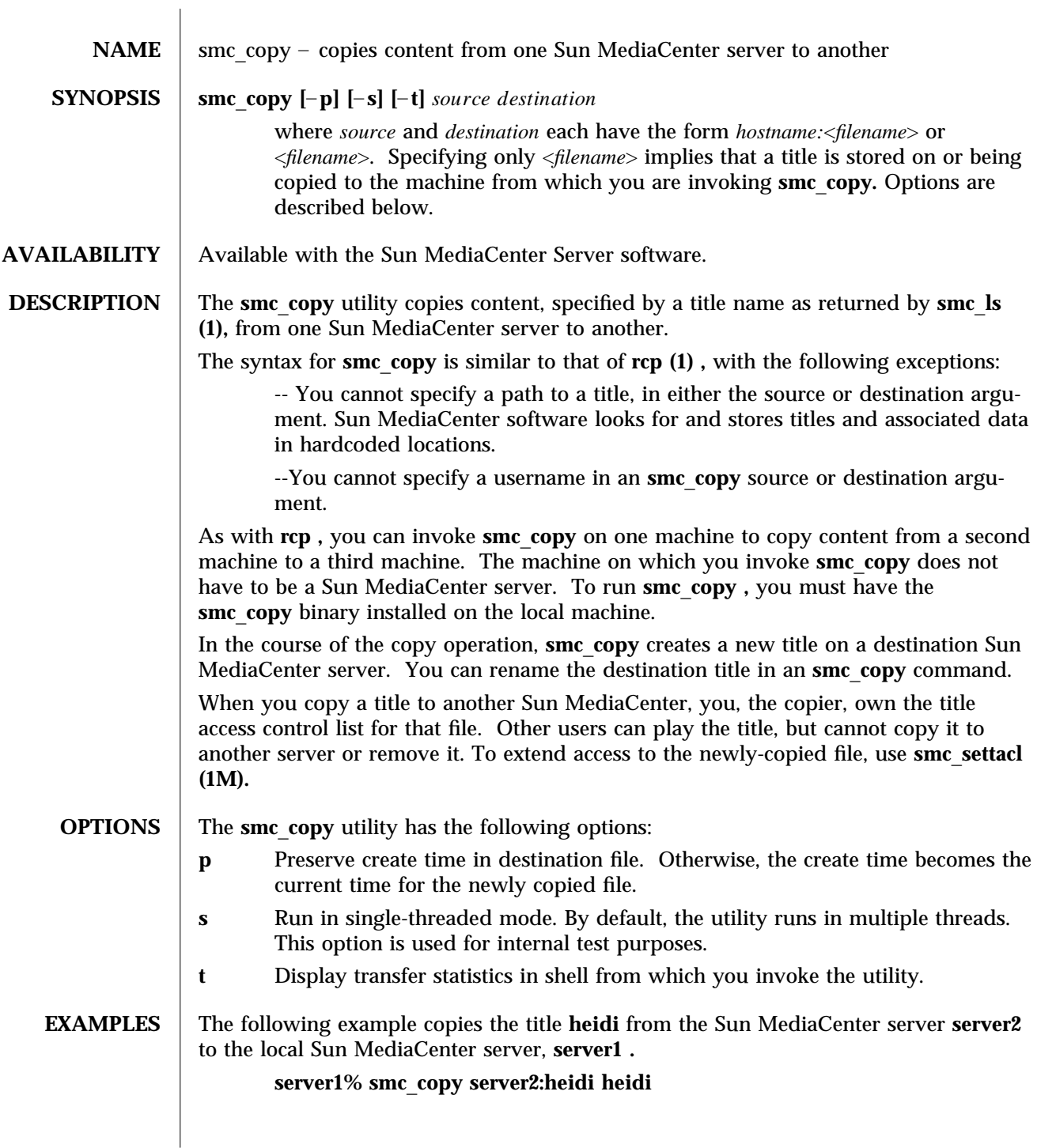

modified 2 June 1997 SunOS 5.6 5.6 2.1-1

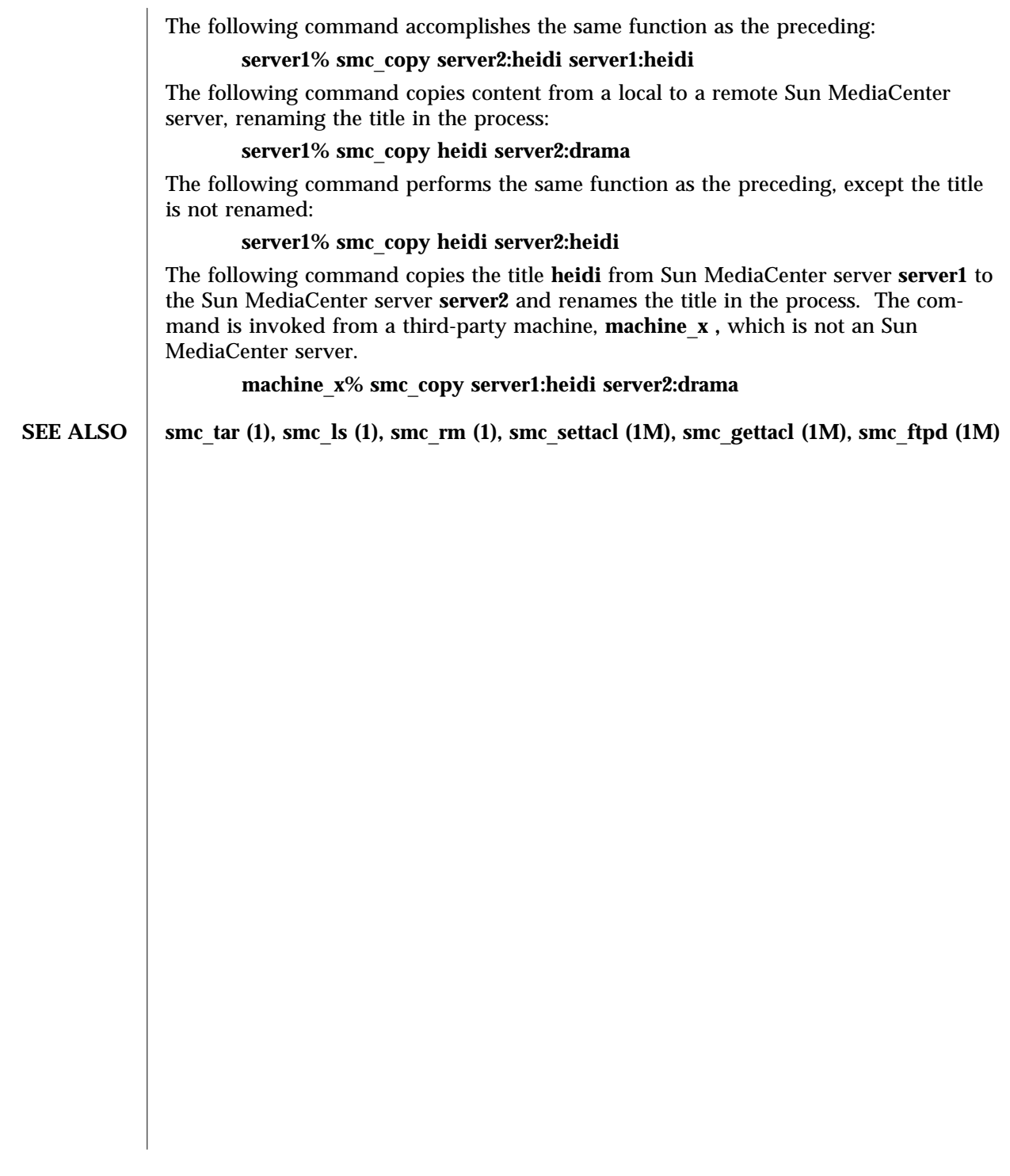

1-2 SunOS 5.6 modified 2 June 1997

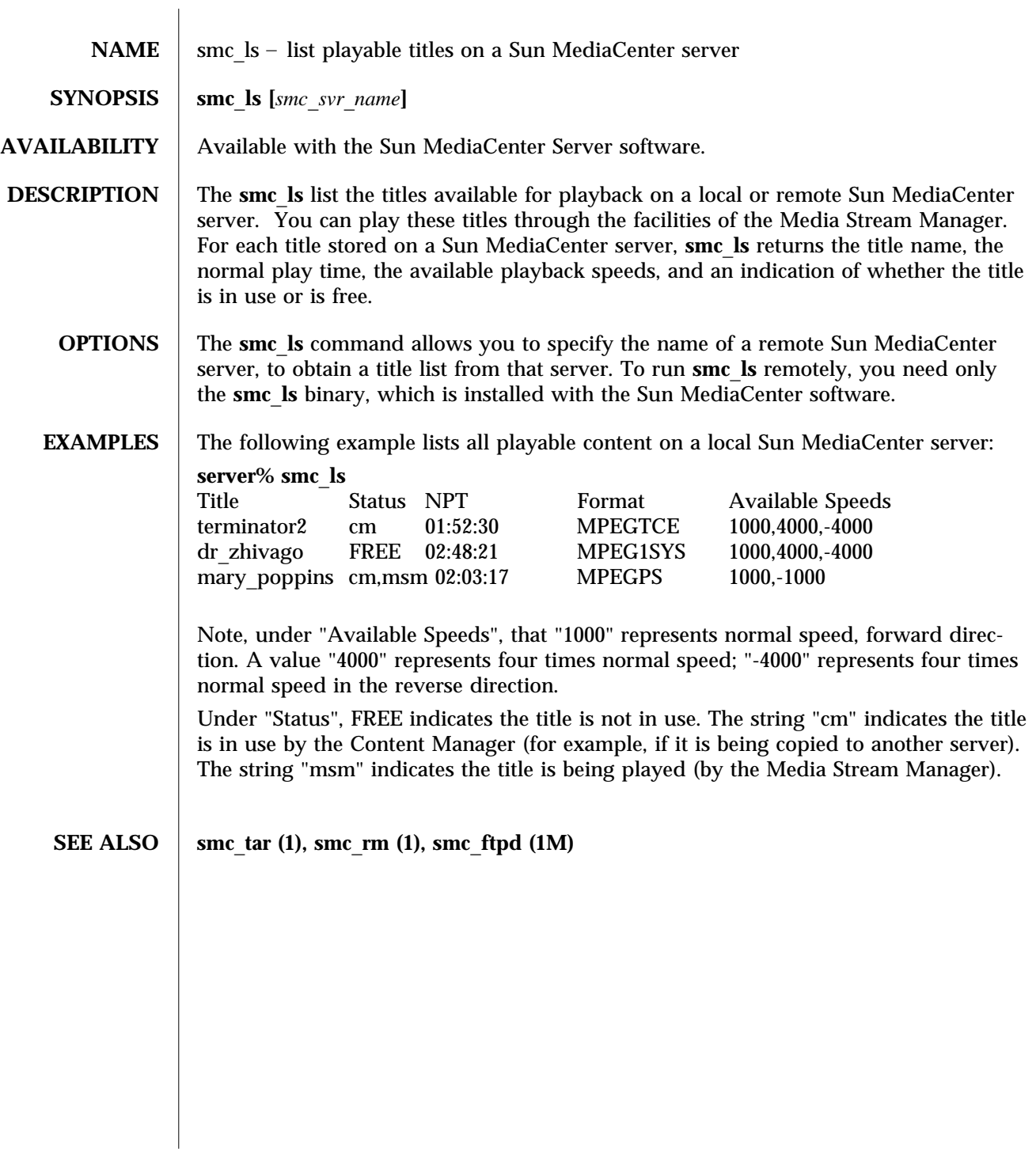

modified 14 April 1997 SunOS 5.6 5.6 1-3

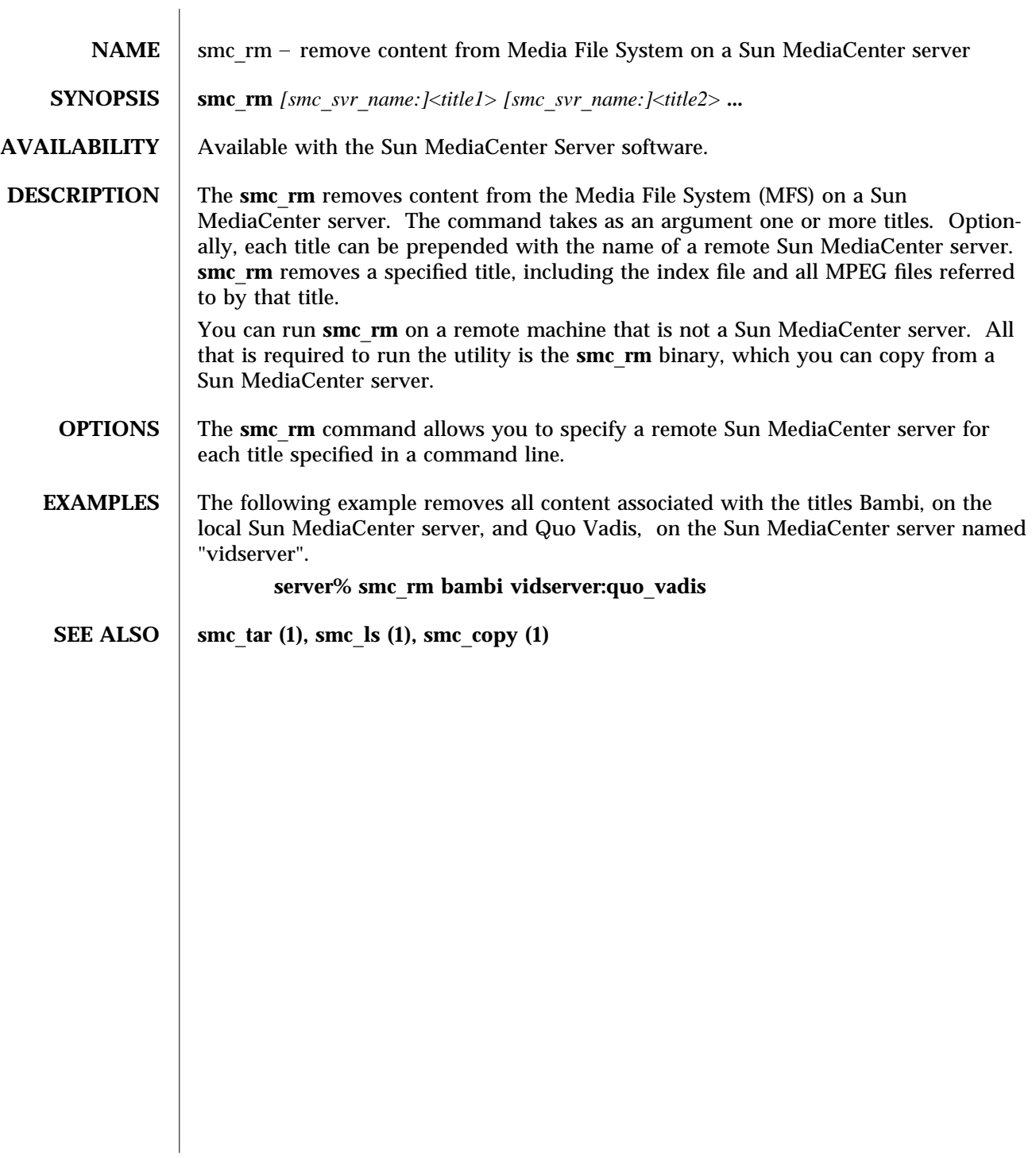

1-4 SunOS 5.6 modified 14 April 1997

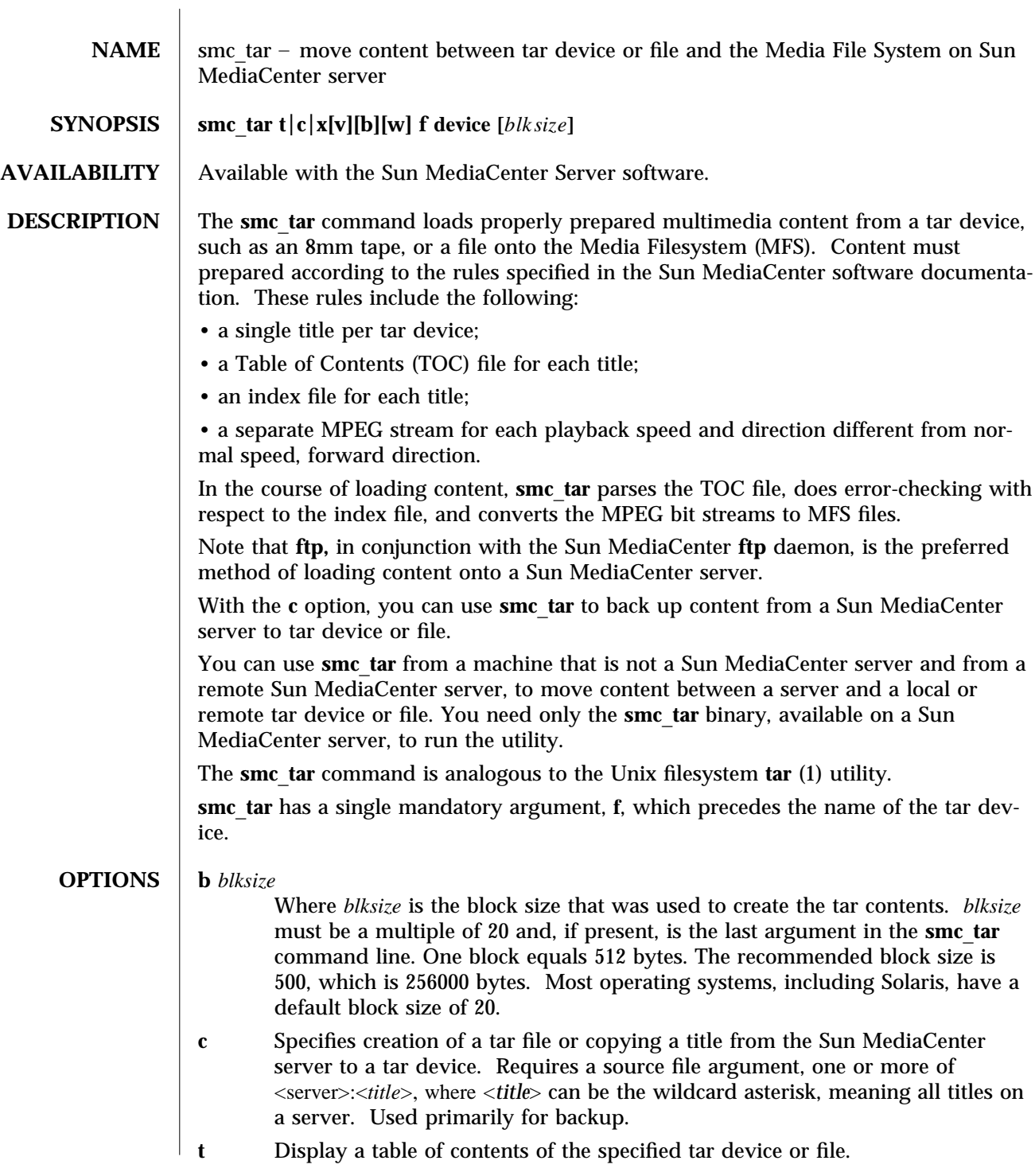

modified 15 April 1997 SunOS 5.6 2010 SunOS 5.6

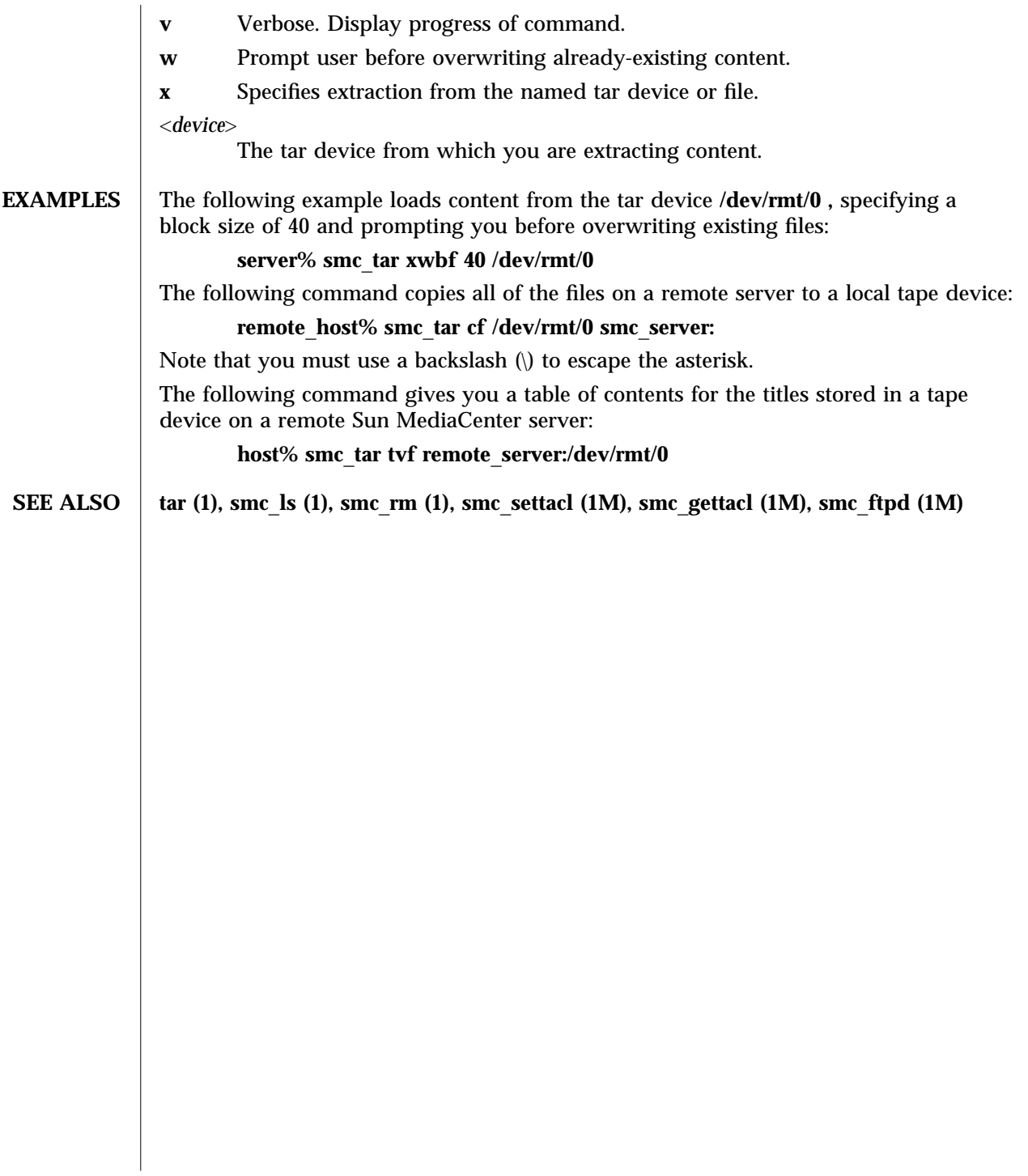

1-6 SunOS 5.6 modified 15 April 1997

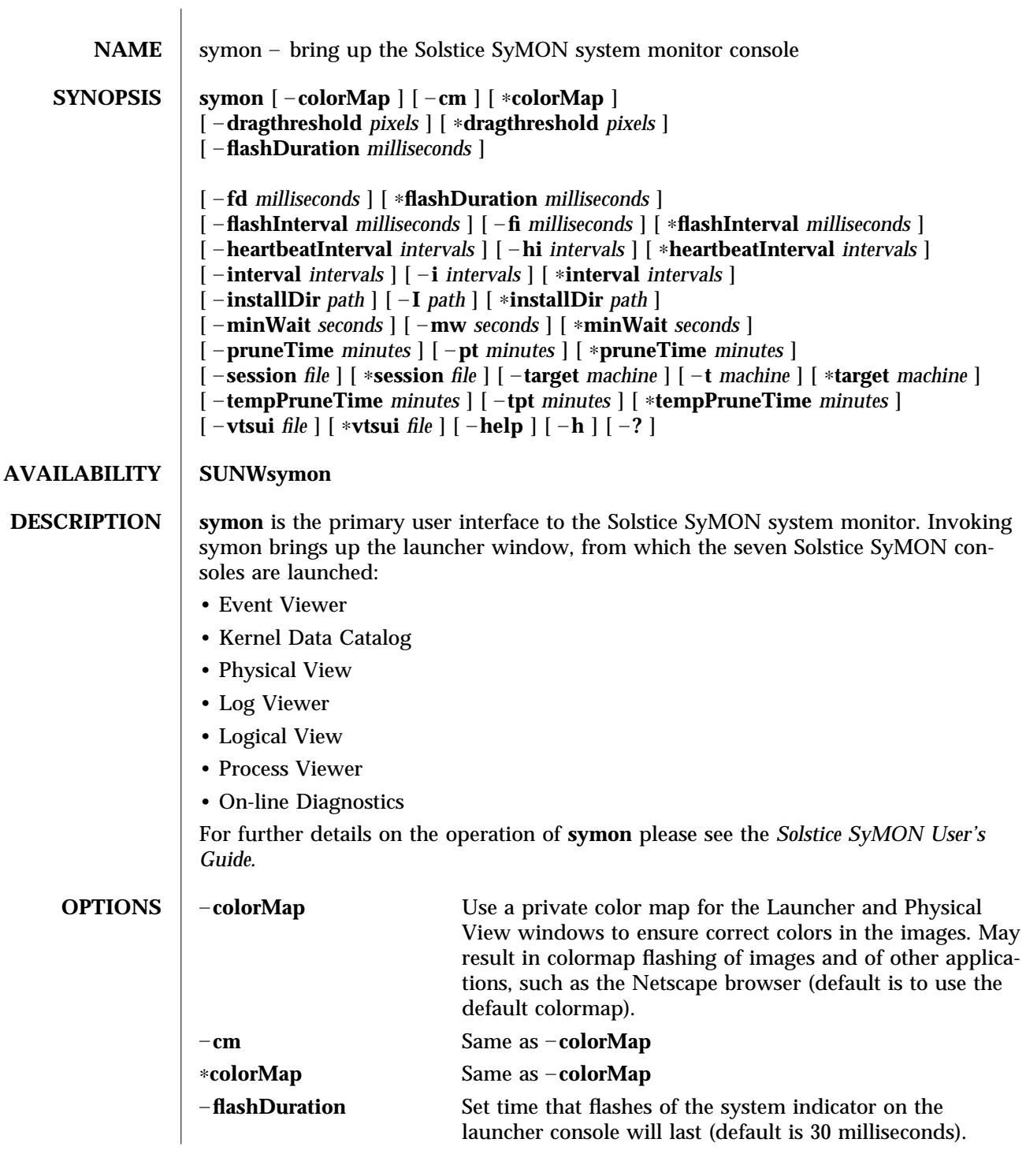

modified 31 Jan 1997 SunOS 5.6 5.6 1-7

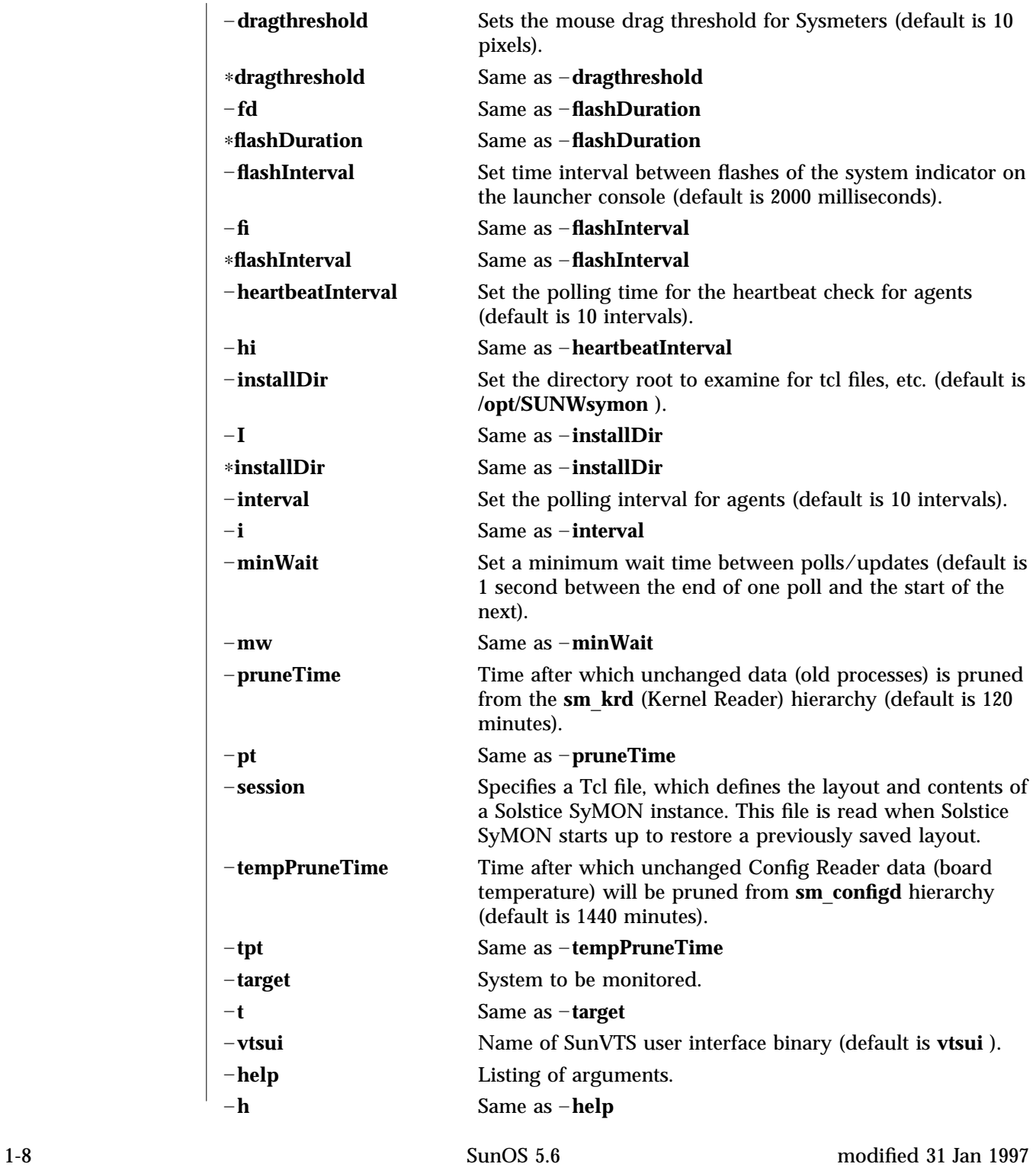

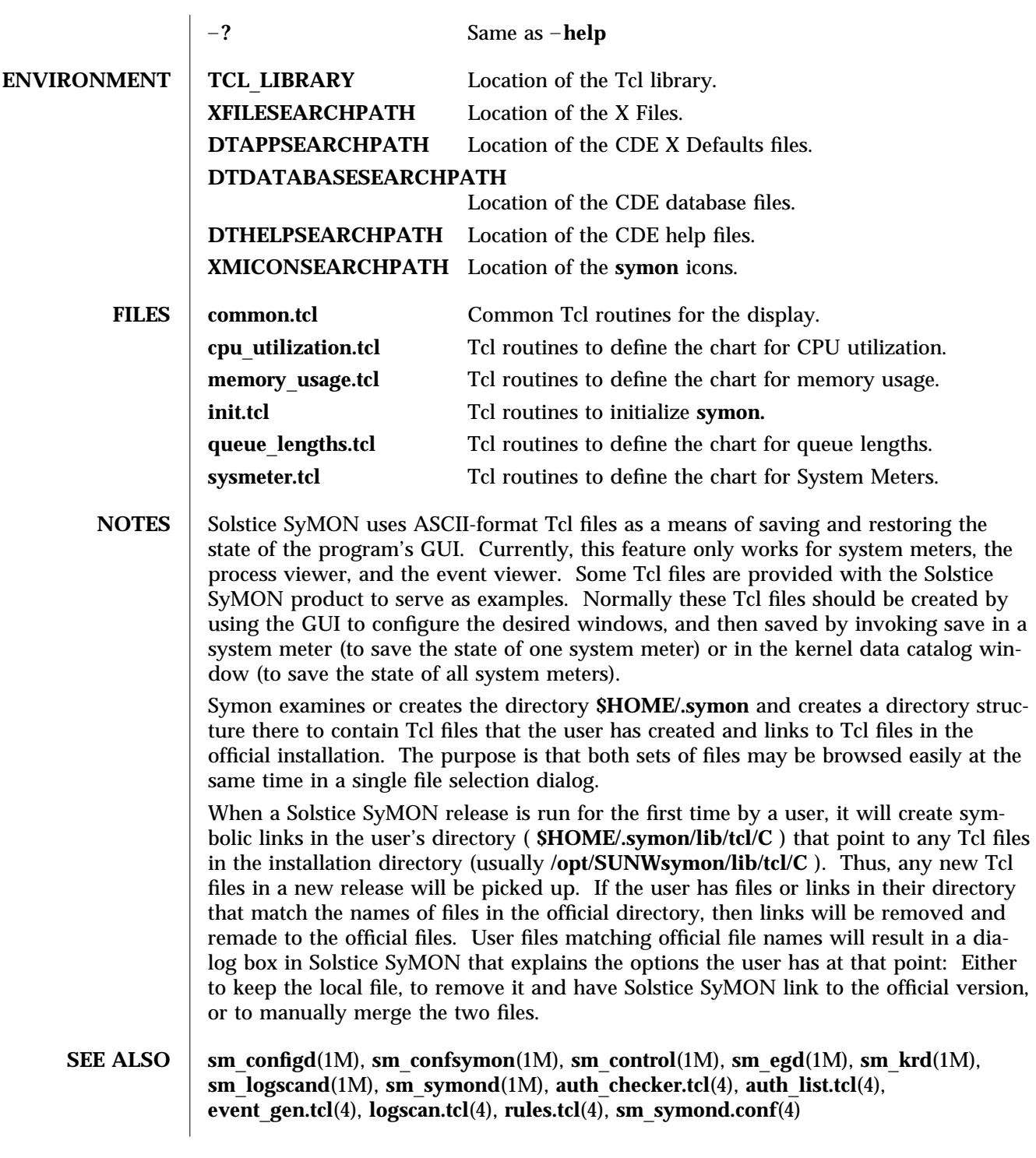

modified 31 Jan 1997 SunOS 5.6 5.6 1-9

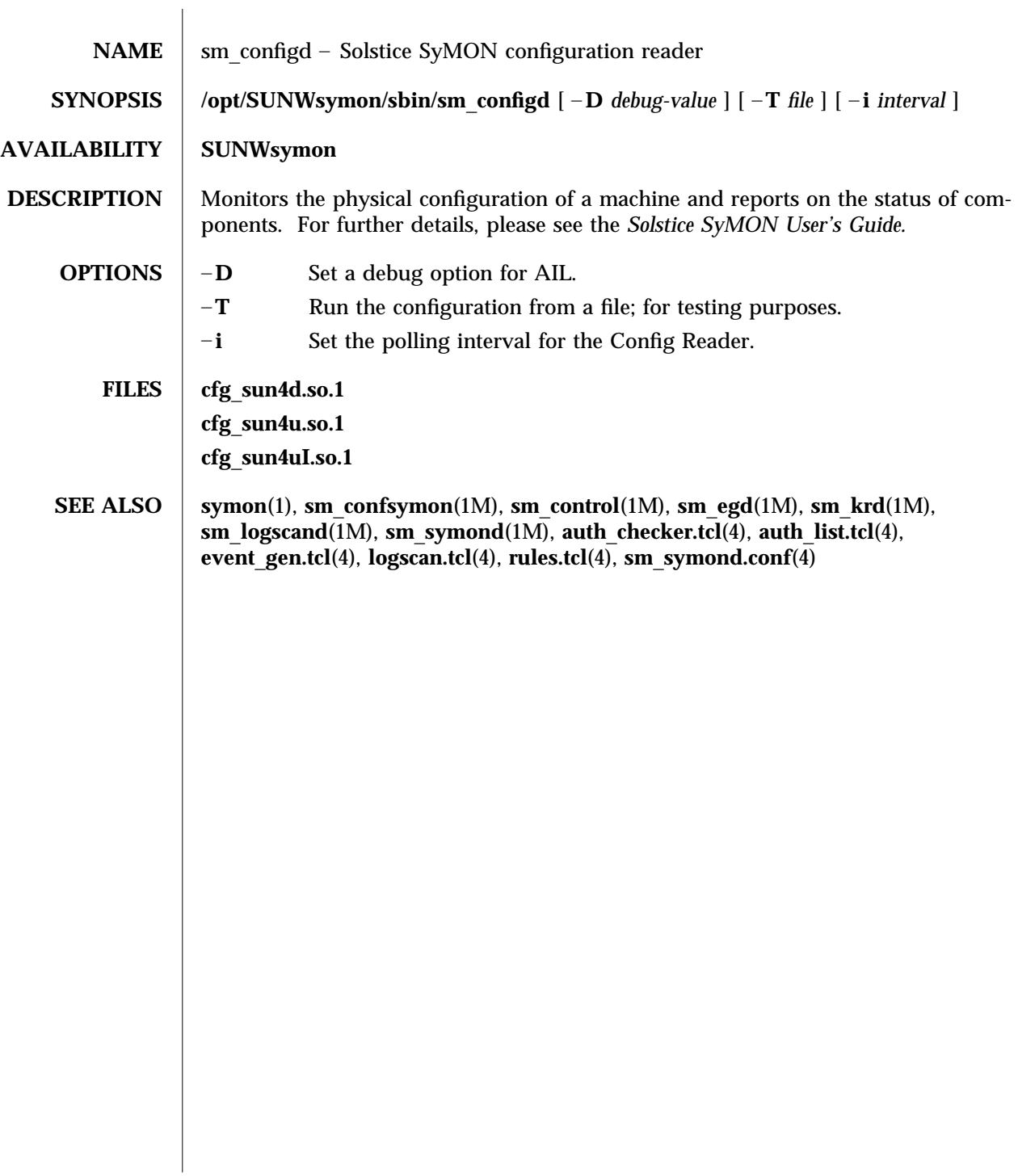

1M-10 SunOS 5.6 modified 2 Nov 1996

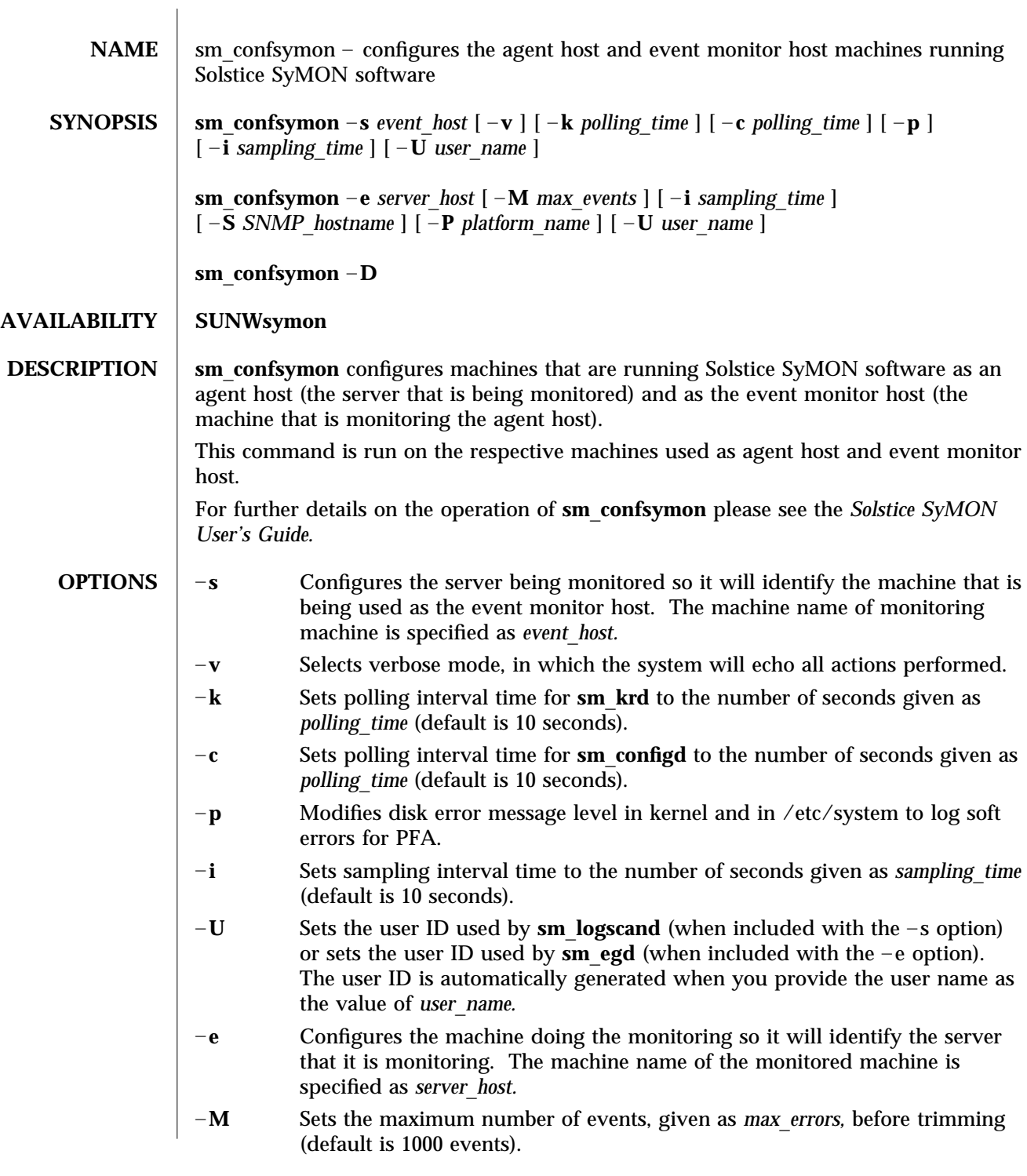

modified 4 Feb 1997 SunOS 5.6 21M-11

- –**S** Causes SNMP traps to be sent to the machine given as *hostname.*
- –**P** Specifies the type of platform that is being monitored. This value, *platform*\_*name,* is the result of running the **uname -i** command on the server being monitored (such as **SUNW,SPARCserver-1000** ). If you do not specify this option, **sm**\_**symonconfig** will prompt you to enter the number of a platform type from a list it displays. Configuration will not continue until you specify the platform type. You can enter the number 0 to exit at this point.
- **D** Completely removes the currently installed Solstice SyMON configuration.

**SEE ALSO** symon(1), **sm** configd(1M), **sm** control(1M), **sm** egd(1M), **sm** krd(1M), **sm**\_**logscand**(1M), **sm**\_**symond**(1M), **auth**\_**checker.tcl**(4), **auth**\_**list.tcl**(4), **event**\_**gen.tcl**(4), **logscan.tcl**(4), **rules.tcl**(4), **sm**\_**symond.conf**(4)

1M-12 SunOS 5.6 modified 4 Feb 1997

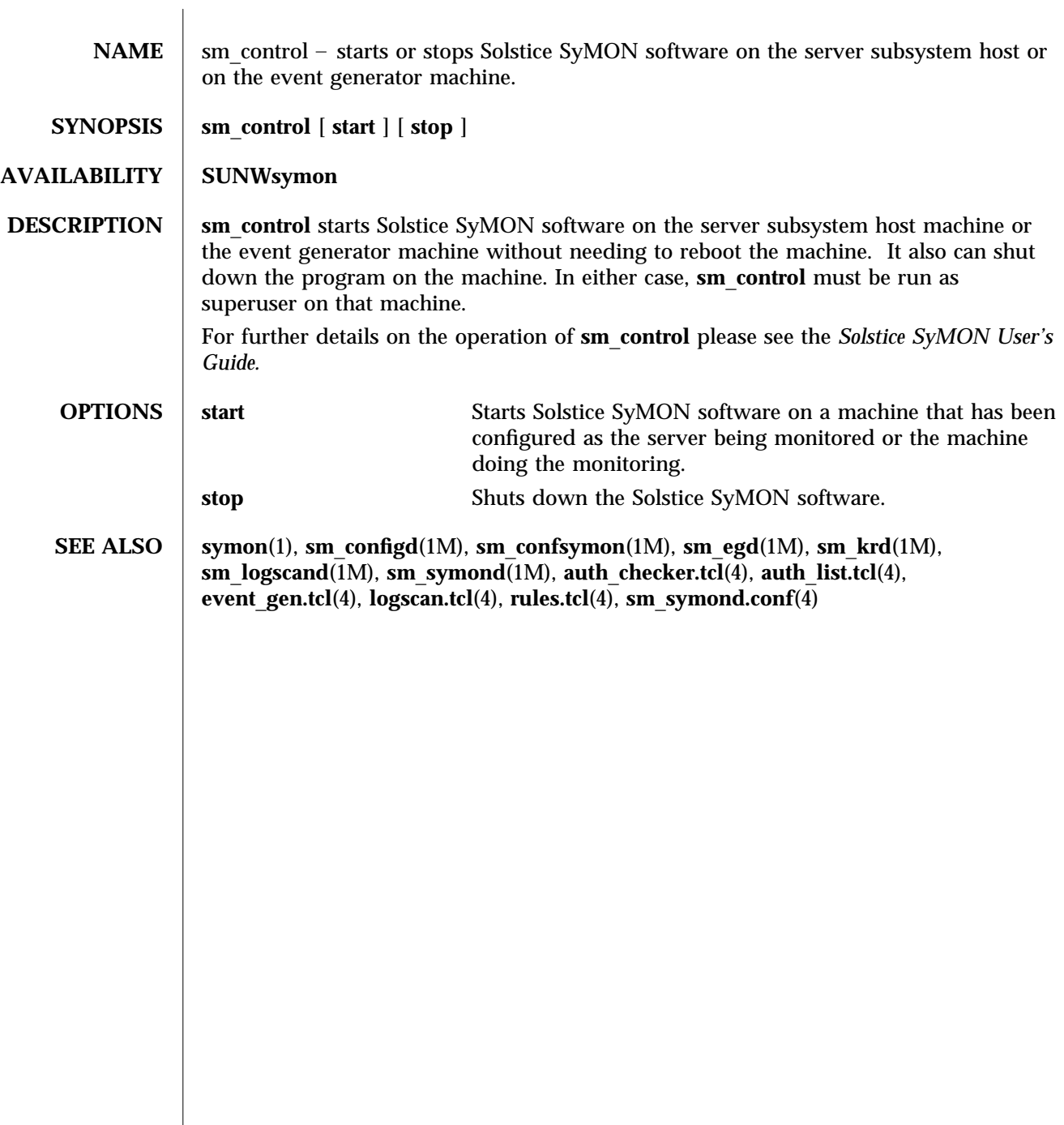

modified 1 Nov 1996 SunOS 5.6 5.6 21M-13

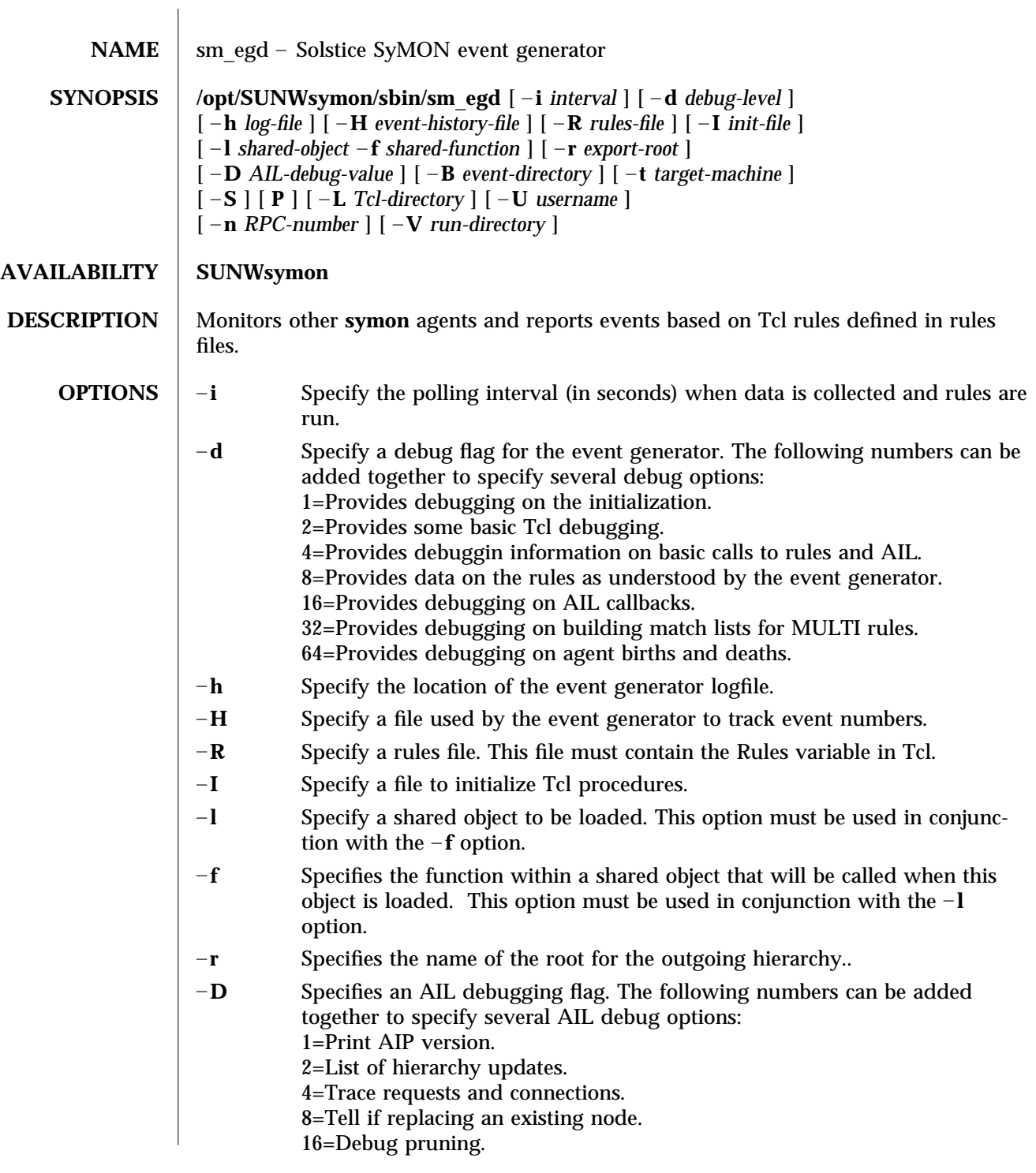

1M-14 SunOS 5.6 modified 2 Nov 1996

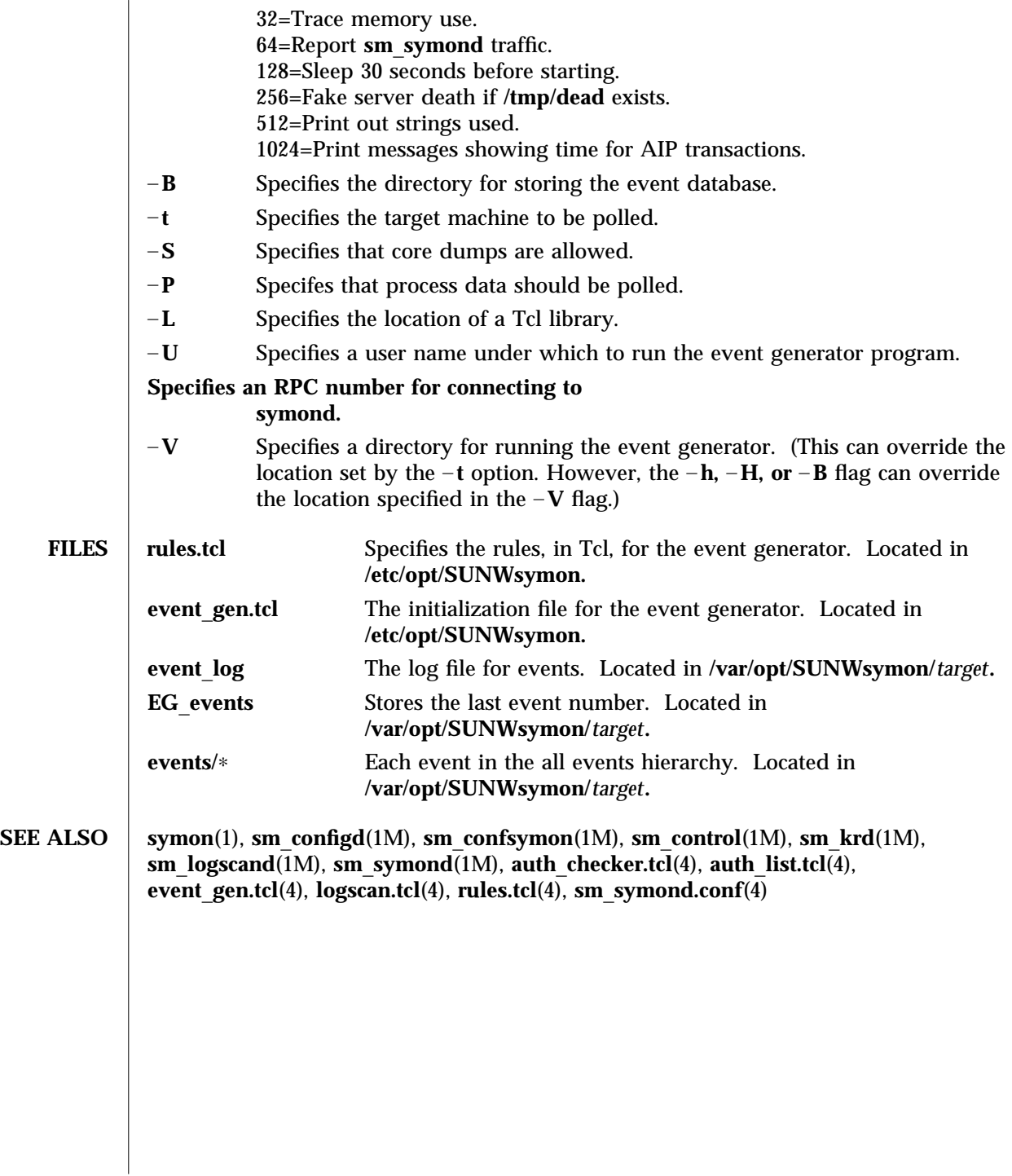

modified 2 Nov 1996 SunOS 5.6 5.6 2.1M-15

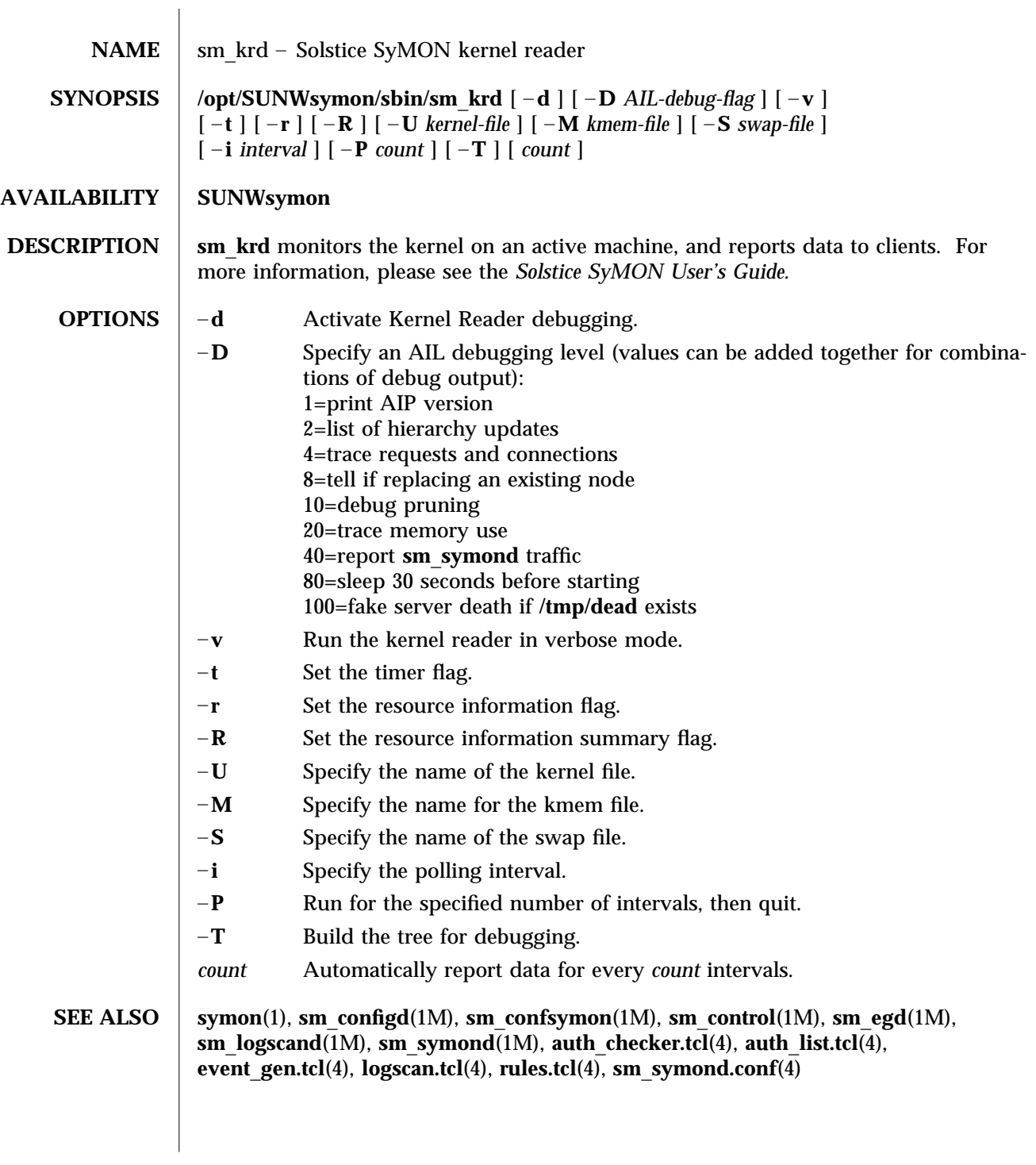

1M-16 SunOS 5.6 modified 2 Nov 1996

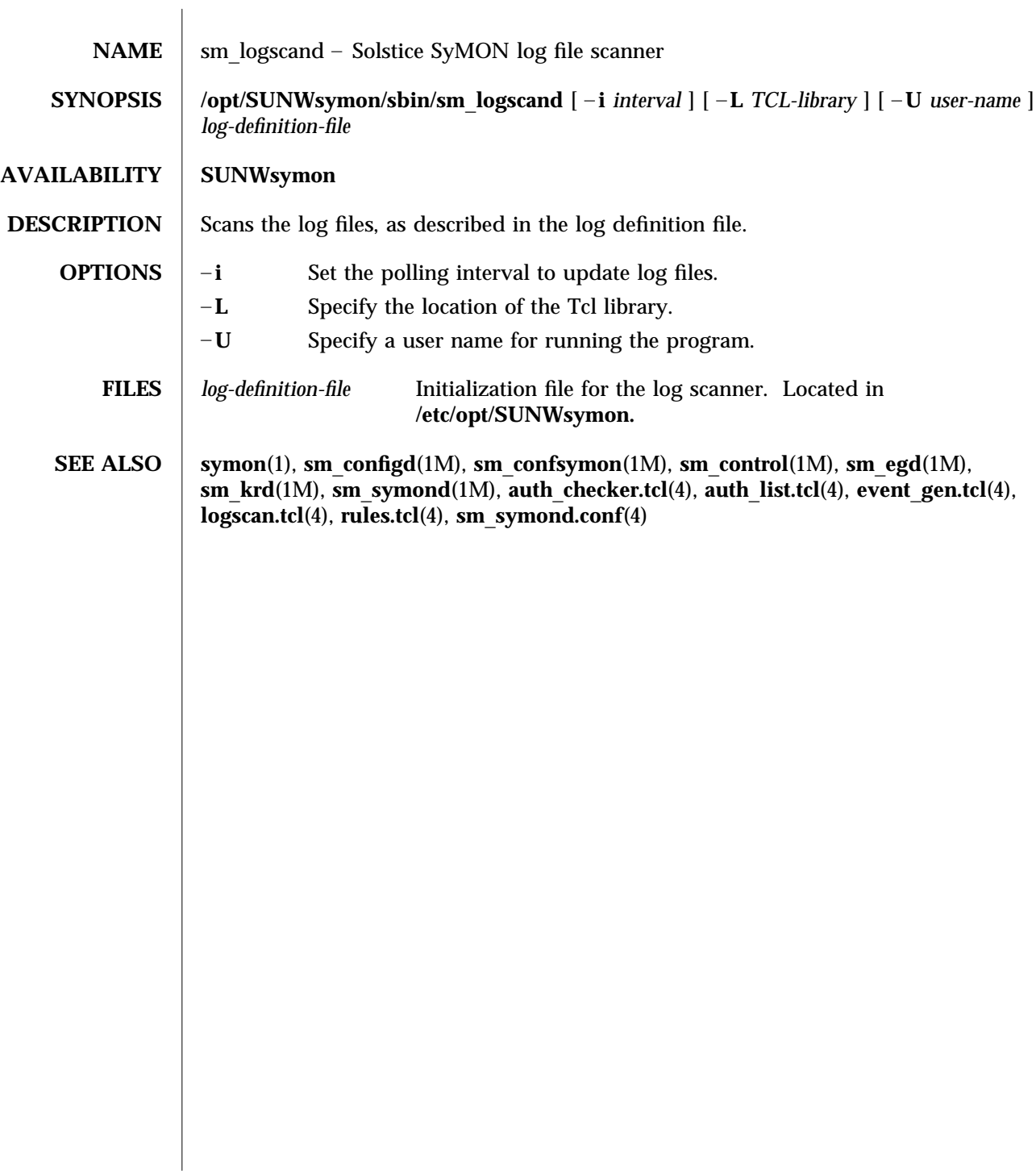

modified 2 Nov 1996 SunOS 5.6 5.6 2.1M-17

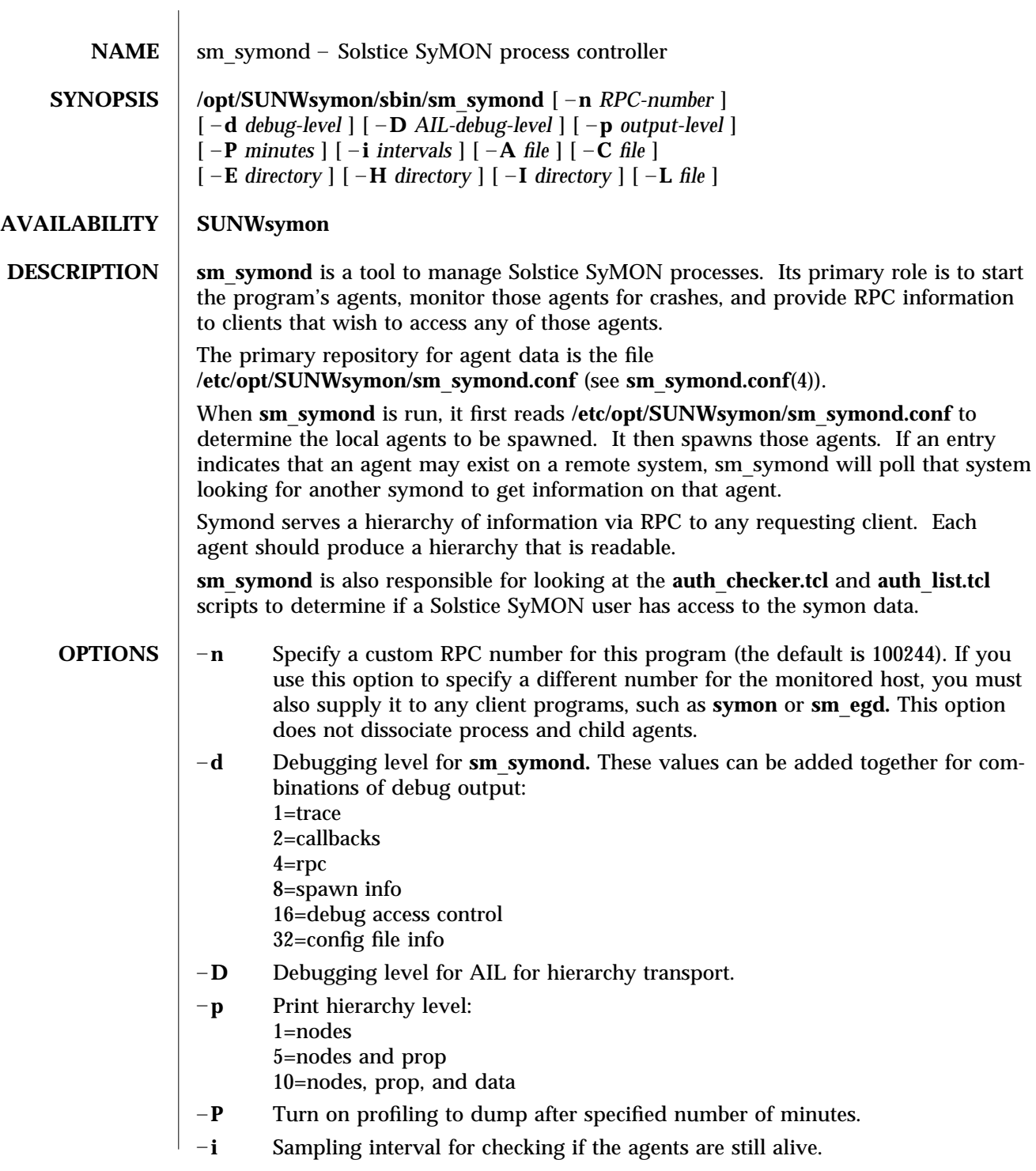

1M-18 SunOS 5.6 modified 2 Nov 1996

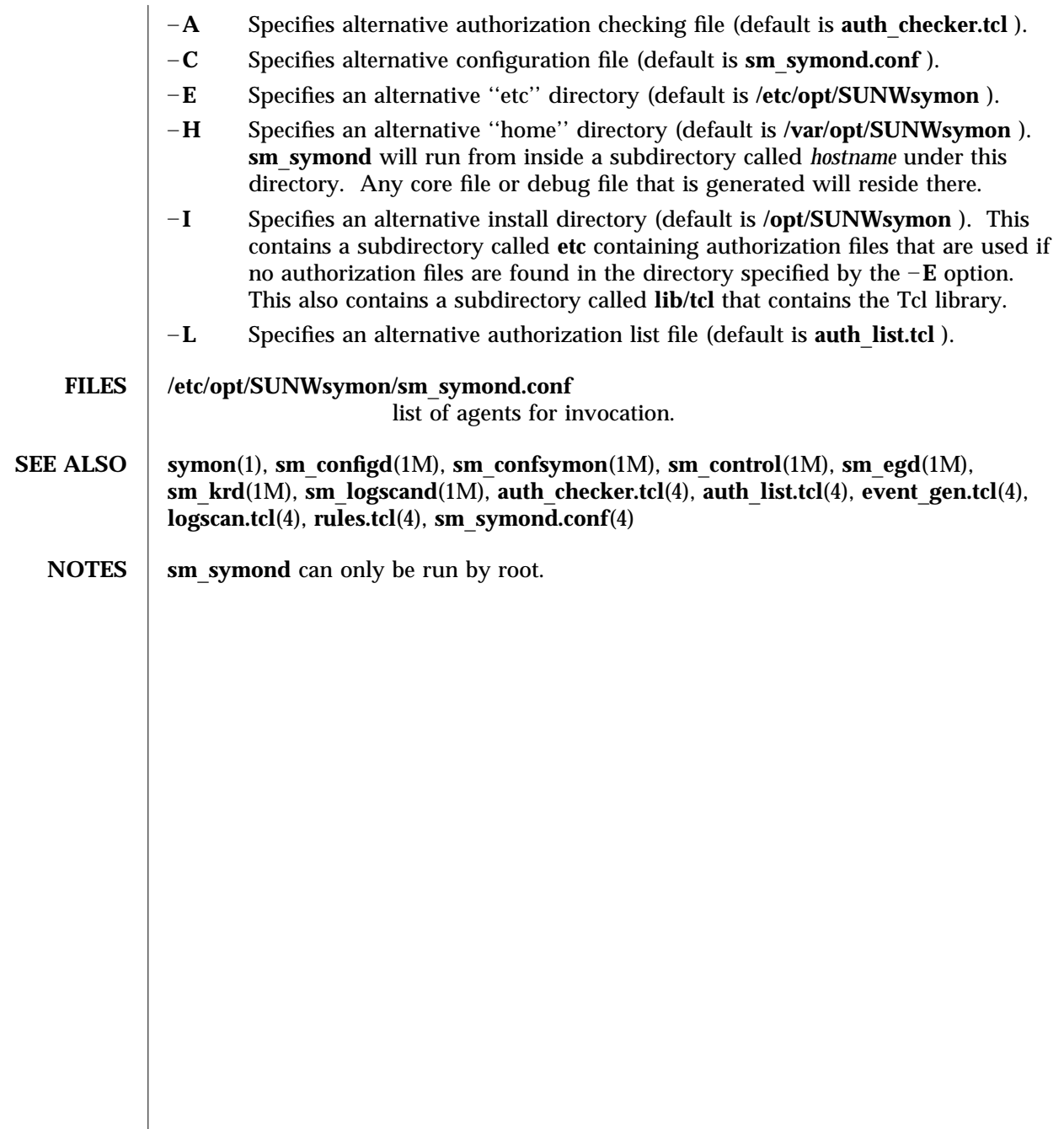

modified 2 Nov 1996 SunOS 5.6 5.6 2.1M-19

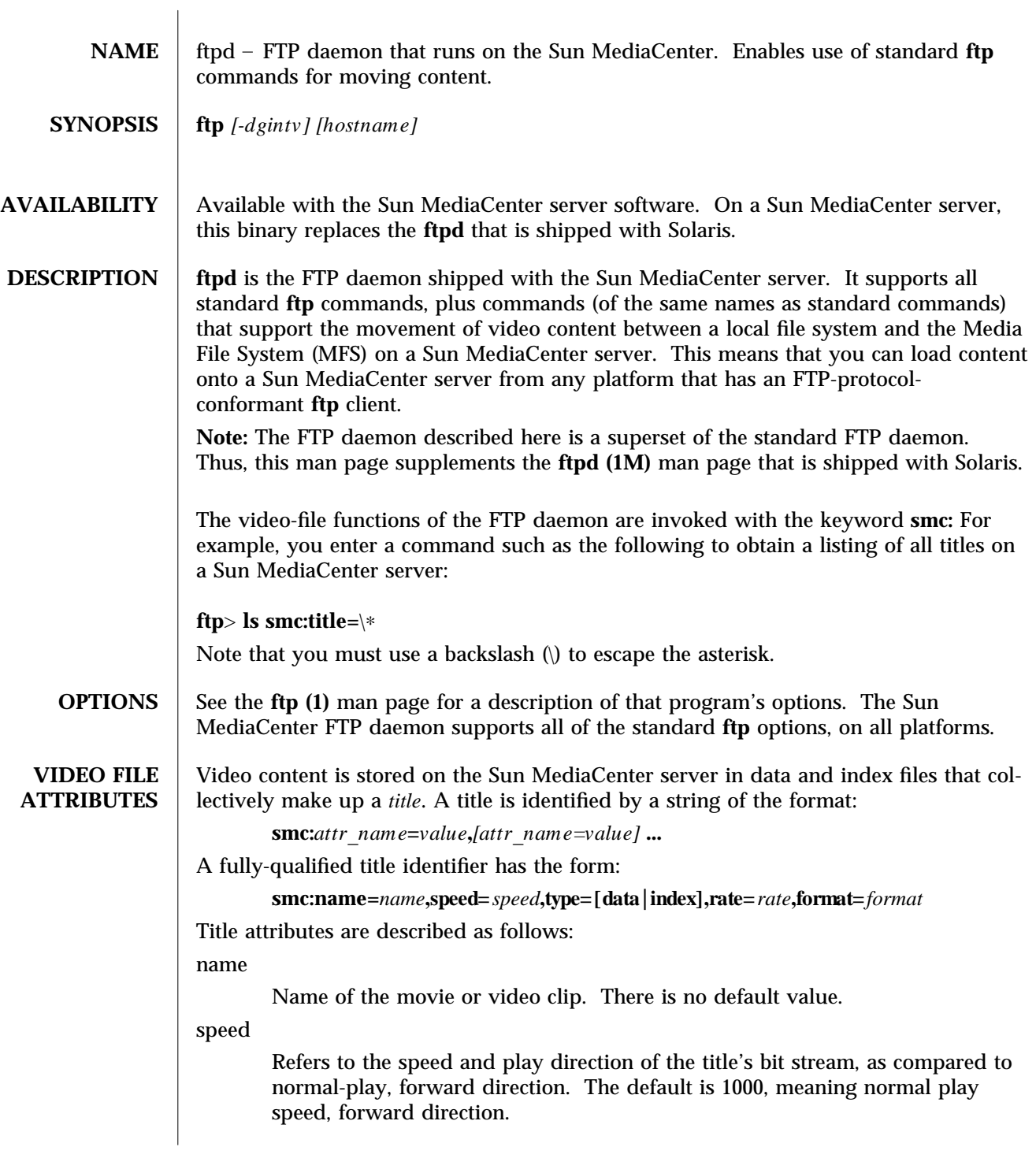

1M-20 SunOS 5.6 modified 14 April 1997

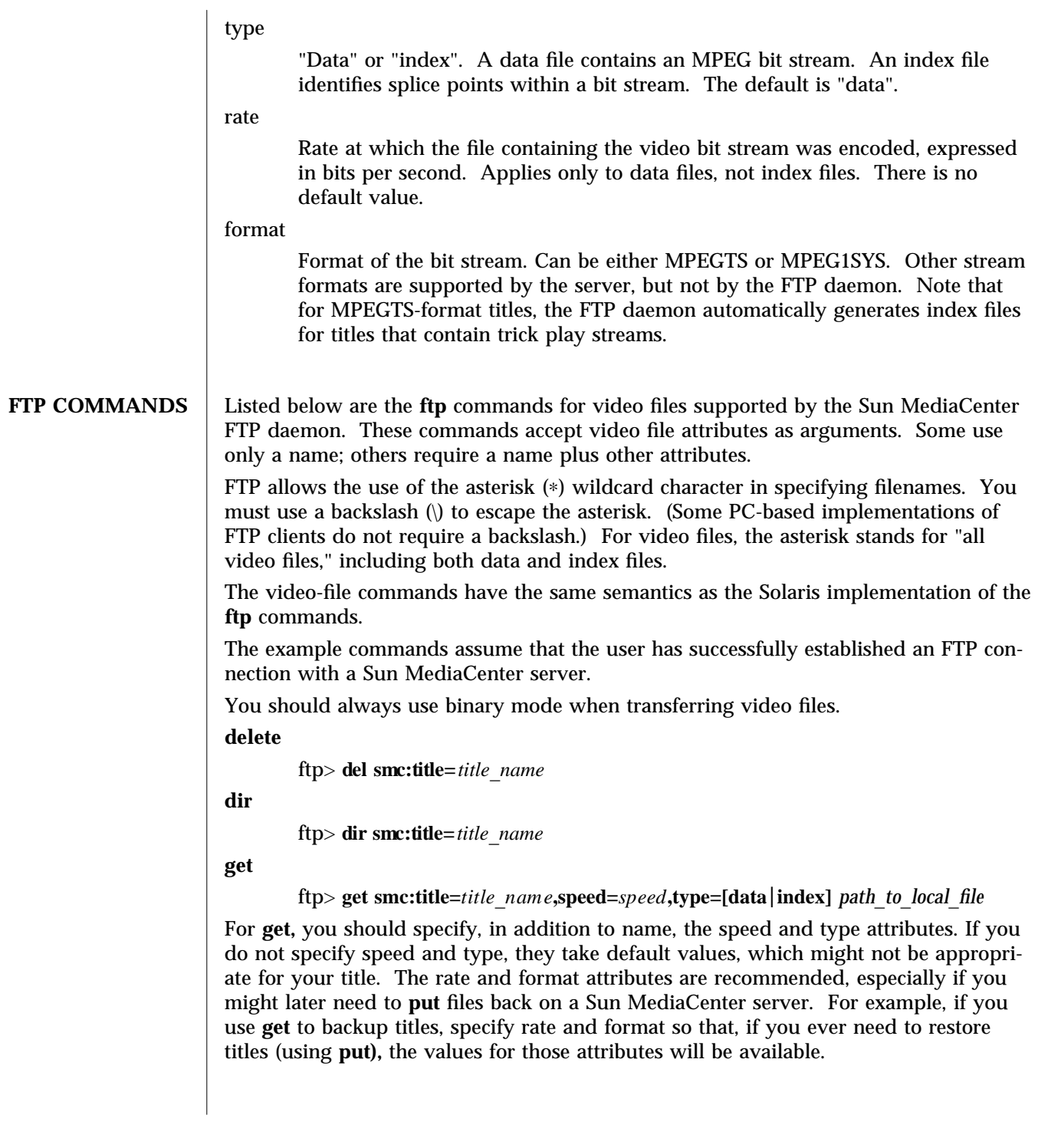

modified 14 April 1997 SunOS 5.6 5.6 1M-21

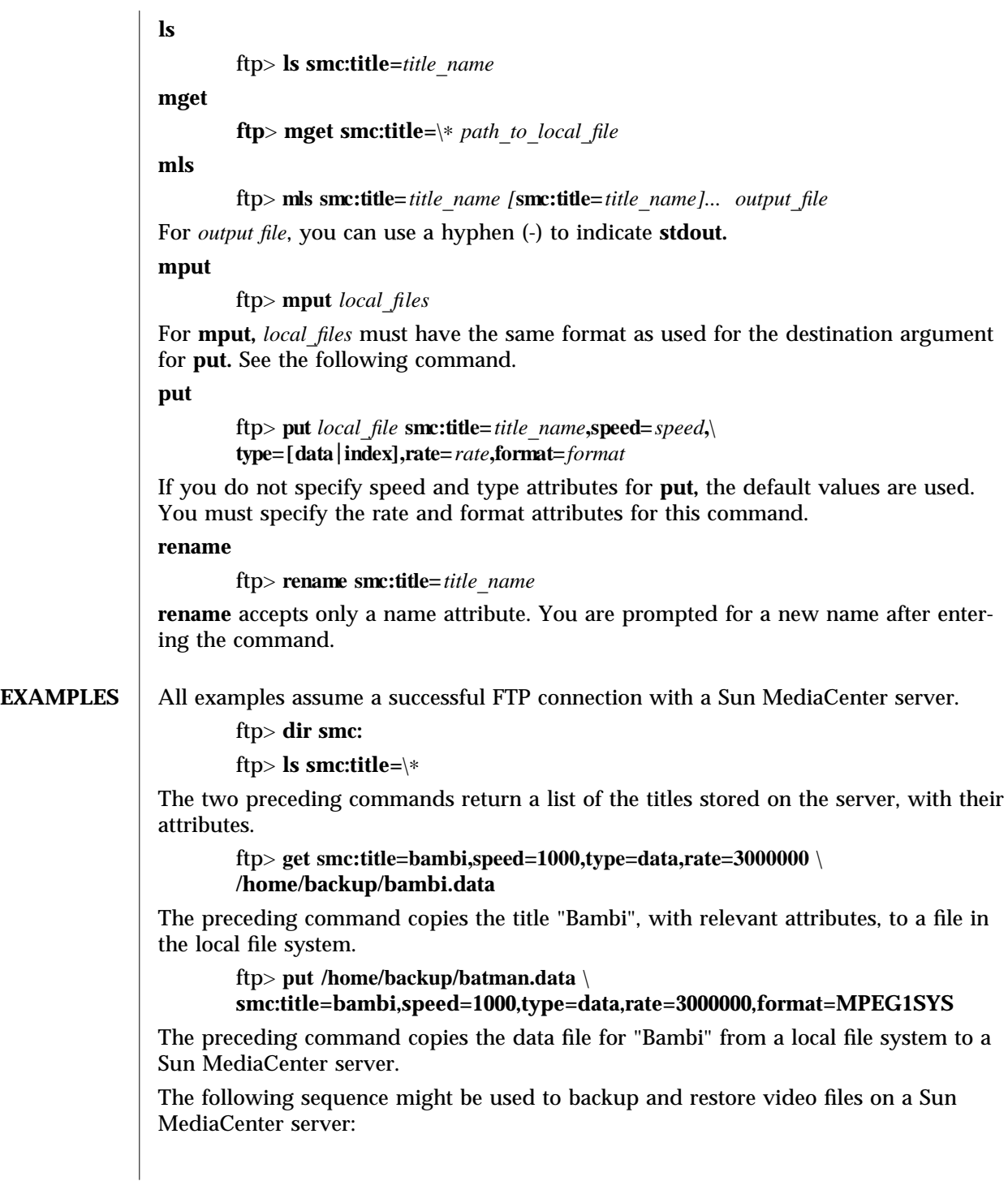

1M-22 SunOS 5.6 modified 14 April 1997

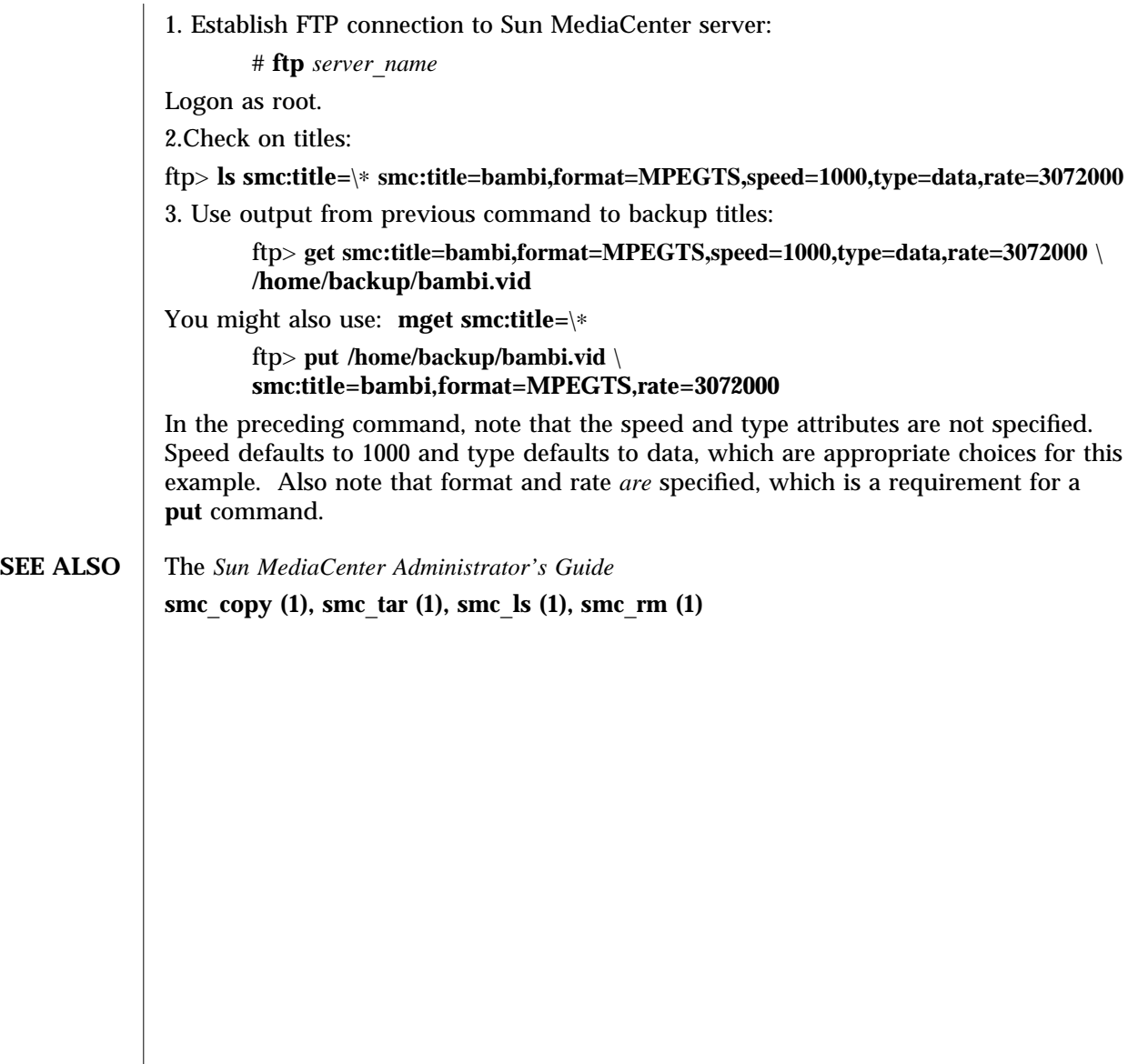

modified 14 April 1997 SunOS 5.6 1M-23

![](_page_29_Picture_238.jpeg)

1M-24 SunOS 5.6 modified 14 April 1997

![](_page_30_Picture_384.jpeg)

modified 14 April 1997 SunOS 5.6 5.6 1M-25

For the  $-s$ ,  $-m$ , and  $-d$  options and in an entry in a file introduced by  $-f$ , you can use an asterisk in the user field, which means "any user".

For all options, you can specify one or more titles, any of which can be local or remote. Specify multiple title names with a space between each pair. For a remote title, you prepend the name of the Sun MediaCenter server and a colon to the title name. You can use an asterisk in the title name field to stand for all titles on a server. You must use a backslash (\) to escape the asterisk.

### **EXAMPLES** The following command replaces an ACL associated with the title "bambi" with an ACL that allows the user "srinivasan" read and admin access.

#### % **smc**\_**settacl -s u:srinivasan:r**– **a bambi**

The following command modifies the ACL associated with the title "bambi", adding the user "srinivasan", with read and admin access.

#### % **smc**\_**settacl -m u:srinivasan:r**– **a bambi**

The following command deletes the user "srinivasan" from the ACL for the title "bambi" on the remote server "nicene".

#### % **smc**\_**settacl -d u:srinivasan nicene:bambi**

The following command sets the ACLs for all titles on the remote server "nicene" according to the contents of the file "acl\_list".

% **smc**\_**settacl -f /home/admin/acl**\_**list nicene:**\∗

**SEE ALSO**  $\vert$  smc\_tar (1), smc\_copy (1), smc\_gettacl (1M)

1M-26 SunOS 5.6 modified 14 April 1997

![](_page_32_Picture_279.jpeg)

modified 15 Mar 1996 SunOS 5.6 5.6 1M-27

![](_page_33_Picture_228.jpeg)

1M-28 SunOS 5.6 modified 15 Mar 1996

![](_page_34_Picture_173.jpeg)

modified 15 Mar 1996 SunOS 5.6 5.6 1M-29

```
Serial Number: 1588-15MB103
     c0t2d0(fstest)
          Controller: esp0
     c0t3d0(rawtest)
          Capacity: 404.65MB
          Controller: esp0
          Vendor: SEAGATE
          SUN Id: ST1480 SUN0424
          Firmware Rev: 8628
          Serial Number: 00836508
     c0t3d0(fstest)
          Capacity: 404.65MB
          Controller: esp0
          Vendor: SEAGATE
          SUN Id: ST1480 SUN0424
          Firmware Rev: 8628
          Serial Number: 00836508
     c0t3d0(fstest)
          Controller: esp0
     c0t6d0(cdtest)
          Controller: esp0
     tape1(tapetest)
          Drive Type: Exabyte EXB-8500 8mm Helical Scan
Network
     isdn0(isdntest)
          NT Port TE Port
     le0(nettest)
          Host_Name: ctech84
          Host Address: 129.146.210.84
          Host ID: 8001784b
          Domain Name: scsict.Eng.Sun.COM
Comm.Ports
     zs0(sptest)
          Port a -- zs0 /dev/term/a : /devices/ ... a
          Port b -- zs1 /dev/term/b : /devices/ ... b
Graphics
     cgthree0(fbtest)
OtherDevices
     bpp0(bpptest)
          Logical name: bpp0
     sound0(audio)
          Audio Device Type: AMD79C30
     sound1(audio)
          Audio Device Type: DBRI Speakerbox
```
1M-30 SunOS 5.6 modified 15 Mar 1996

![](_page_36_Picture_64.jpeg)

modified 15 Mar 1996 SunOS 5.6 5.6 1M-31

![](_page_37_Picture_212.jpeg)

1M-32 SunOS 5.6 modified 9 Jun 1997

![](_page_38_Picture_137.jpeg)

modified 9 Jun 1997 SunOS 5.6 31M-33

![](_page_39_Picture_187.jpeg)

1M-34 SunOS 5.6 modified 15 Mar 1996

![](_page_40_Picture_196.jpeg)

modified 15 Mar 1996 SunOS 5.6 5.6 1M-35

![](_page_41_Picture_108.jpeg)

4-36 SunOS 5.6 modified 2 Nov 1996

![](_page_42_Picture_122.jpeg)

modified 2 Nov 1996 SunOS 5.6 5.6

![](_page_43_Picture_168.jpeg)

4-38 SunOS 5.6 modified 2 Nov 1996

![](_page_44_Picture_107.jpeg)

modified 2 Nov 1996 SunOS 5.6 5.6

![](_page_45_Picture_131.jpeg)

4-40 SunOS 5.6 modified 2 Nov 1996

![](_page_46_Picture_196.jpeg)

modified 2 Nov 1996 SunOS 5.6 5.6

# Index

## **A**

auth\_checker.tcl (4), 4-36 auth\_list.tcl (4), 4-37

## **E**

event\_gen.tcl (4), 4-38

**F** file formats, 4-36 to 4-41

## **L**

logscan.tcl (4), 4-39

#### **M**

maintenance commands, 1M-10 to 1M-35

## **R**

rules.tcl (4), 4-40

## **S**

sm\_configd (1M), 1M-10 sm\_confsymon (1M), 1M-11

sm\_control (1M), 1M-13 sm\_egd (1M), 1M-13 sm\_krd (1M), 1M-16 sm\_logscand (1M), 1M-17 sm\_symond (1M), 1M-18 sm\_symond.conf (4), 4-41 smc\_copy (1), 1-1 smc\_ftpd (1M), 1M-20 smc\_gettacl (1M), 1M-24 smc\_ls (1), 1-3 smc\_rm (1), 1-4 smc\_settacl (1M), 1M-25 smc\_tar (1), 1-5 sunvts (1M), 1M-27 symon (1), 1-7

## **U**

user commands, 1-1 to 1-9

## **V**

vtsk (1M), 1M-28 vtsprobe (1M), 1M-29 vtstty (1M), 1M-32 vtsui (1M), 1M-34 vtsui.ol (1M), 1M-35

**Index-1**

**Index-2** Solaris Reference Manual for SMCC-Specific Software • August 1997